## EXCEL #6: Grades Functions

- 1. Create a new Excel workbook.
- 2. Save as Last Name First Initial Grades.
- 3. Rename the Sheet1 tab to Grades, insert a header with the title Grades.
- 4. Give the tab a color.
- 5. Enter the text and values below:
  - a. Adjust column width as needed.
  - b. **Bold** text as shown.

|    | А          | В       | С       | D       | E       |
|----|------------|---------|---------|---------|---------|
| 1  |            | Grade 1 | Grade 2 | Grade 3 | Average |
| 2  | Student 1  | 98      | 100     | 80      |         |
| 3  | Student 2  | 78      | 90      | 85      |         |
| 4  | Student 3  | 90      | 100     | 100     |         |
| 5  | Student 4  | 86      | 88      | 90      |         |
| 6  | Student 5  | 91      | 77      | 82      |         |
| 7  | Student 6  | 87      | 91      | 95      |         |
| 8  | Student 7  | 96      | 97      | 84      |         |
| 9  | Student 8  | 99      | 84      | 92      |         |
| 10 | Student 9  | 87      | 93      | 95      |         |
| 11 | Student 10 | 85      | 90      | 94      |         |
| 12 |            |         |         |         |         |
| 13 | Min        |         |         |         |         |
| 14 | Max        |         |         |         |         |
| 15 | SUM        |         |         |         |         |

- 6. In cell E2:E11, insert a function to calculate the average grade for each student.
- 7. In cells B13:D13, insert a function to display the lowest grade for each assignment.
- 8. In cells B14:D14, insert a function to display the highest grade for each assignment.
- 9. In cells B15:D15, insert a function to calculate the sum of all the grades for each assignment.
- 10. Select E2:E11, increase or decrease the decimal to display 1 decimal point
- 11. **Bold** cells E2:E11, B13:D15.
- 12. Save your changes and preview your sheet. Adjust column width as needed.

## Mr. Kurtz's Example

|    | А          | В       | С       | D       | E       |
|----|------------|---------|---------|---------|---------|
| 1  |            | Grade 1 | Grade 2 | Grade 3 | Average |
| 2  | Student 1  | 98      | 100     | 80      | 92.7    |
| 3  | Student 2  | 78      | 90      | 85      | 84.3    |
| 4  | Student 3  | 90      | 100     | 100     | 96.7    |
| 5  | Student 4  | 86      | 88      | 90      | 88.0    |
| 6  | Student 5  | 91      | 77      | 82      | 83.3    |
| 7  | Student 6  | 87      | 91      | 95      | 91.0    |
| 8  | Student 7  | 96      | 97      | 84      | 92.3    |
| 9  | Student 8  | 99      | 84      | 92      | 91.7    |
| 10 | Student 9  | 87      | 93      | 95      | 91.7    |
| 11 | Student 10 | 85      | 90      | 94      | 89.7    |
| 12 |            |         |         |         |         |
| 13 | Min        | 78      | 77      | 80      |         |
| 14 | Max        | 99      | 100     | 100     |         |
| 15 | SUM        | 897     | 910     | 897     |         |

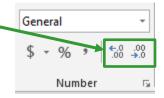